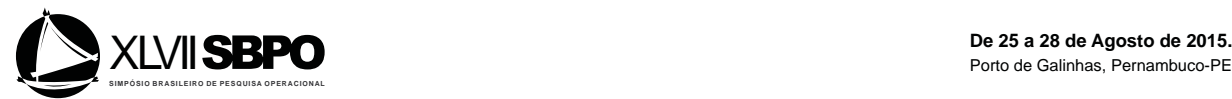

# AVALIAÇÃO DA EFICIÊNCIA SOB CONDIÇÕES DE RISCO E INCERTEZA NA OTIMIZAÇÃO DE PORTFÓLIOS

#### **Paulo Rotela Junior**

Universidade Federal de Itajubá Caixa Postal 50, CEP: 37500-903, Itajubá-MG paulo.rotela@gmail.com

**Edson de O Pamplona** Universidade Federal de Itajubá Caixa Postal 50, CEP: 37500-903, Itajubá-MG pamplona@unifei.edu.br

Luiz Célio S Rocha Universidade Federal de Itajubá Caixa Postal 50, CEP: 37500-903, Itajubá-MG luizrochamg@hotmail.com

Victor E M Valério Universidade Federal de Itajubá Caixa Postal 50, CEP: 37500-903, Itajubá-MG victor.dmv@gmail.com

**Anderson P Paiva** Universidade Federal de Itajubá Caixa Postal 50, CEP: 37500-903, Itajubá-MG andersonppaiva@unifei.edu.br

Giancarlo Aquila Universidade Federal de Itajubá Caixa Postal 50, CEP: 37500-903, Itajubá-MG giancarloaquila@ig.com.br

**Marcelo Nunes Fonseca** Universidade Federal de Itajubá Caixa Postal 50, CEP: 37500-903, Itajubá-MG marcelonunes21@yahoo.com.br

# **RESUMO**

Este artigo tem como objetivo analisar o comportamento de portfólios selecionados por meio da avaliação da eficiência, sob condições de risco e incerteza, de ações negociadas na Bolsa de Valores de São Paulo, e otimizar a alocação do capital investido utilizando a abordagem de Sharpe. Para isso, utilizou-se o modelo da Análise Envoltória de Dados associado à Programação Restringida por Chances, dando origem ao modelo de otimização estocástica Chance Constrained Data Envelopment Analysis (CCDEA), empregando retorno, variância e outros indicadores, como variáveis de entrada e saída. A utilização do modelo mostrou-se viável, permitindo a redução do espaço de busca, e ainda considerando a aleatoriedade dos dados. Foram propostos três portfólios, no qual a variação do critério de risco do modelo permitiu atender às

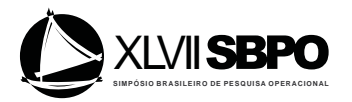

exigências dos investidores com diferentes atitudes face ao risco. Assim, o modelo proposto pode ser visto como uma ferramenta de apoio às decisões de investimentos em ações.

## PALAVARAS CHAVE. Análise Envoltória de Dados, Programação Restringida por Chances, Abordagem Sharpe, Otimização Estocástica, CCDEA.

GF- Gestão Financeira

# **ABSTRACT**

This article has the goal to analyze the performance of a portfolio composed by evaluating the efficiency under risk and uncertainty conditions, utilizing stocks traded on the São Paulo Stock Exchange, and optimize the allocation of capital invested using the approach of Sharpe Index. For this propose, we adopt Data Envelopment Analysis model associated with Chances Constrained Program, resulting in to a stochastic optimization model denominate Chance Constrained Data Envelopment Analysis (CCDEA), using return, variance and other indicators as input and output variables. The model utilization demonstrated to be feasible, allowing the search space reduction and considering data randomness. Three portfolios have been proposed, in which the variation of risk criteria of model allowed meet the demands of investors with different levels of risk aversion. Thus, the proposed model can be seen as a tool to support investment decisions using stocks.

## KEYWORDS. Data Envelopment Analysis, Chance Constrained Programming, Sharpe Approach, Stochastic Optimization, CCDEA.

GF- Gestão Financeira

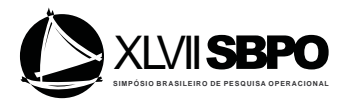

## **1. Introdução**

 Observa-se que fundos de renda fixa e poupança vem perdendo atratividade. Com isto as opções de investimentos que busquem uma melhor rentabilidade no longo prazo devem atrair investidores nos próximos anos. Os investimentos em ações vêm se tornando alternativas de diversificação para os investidores que, no longo prazo, buscam um aumento na rentabilidade de seu portfólio, tornando-se uma ótima alternativa quando comparados a outras aplicações financeiras (ROTELA JUNIOR, PAMPLONA e SALOMON, 2014; ROTELA *et al.*, 2015).

Mais de sessenta anos após o desenvolvimento do modelo de Markowitz (1952), esta clássica abordagem de média-variância ainda é o principal modelo utilizado na prática da alocação de ativos e gestão de carteira, e vem dando origem a novas propostas desenvolvidas por acadêmicos (BRODIE *et al.*, 2009; DITRAGLIA e GERLACH, 2013; ZOPOUNIDIS, DOUMPOS e FABOZZI, 2014). Tanto para investidores como para o meio acadêmico, o processo de seleção de investimentos em ativos de risco permanece sendo um desafio para a gestão financeira.

Charnes, Cooper e Rhodes (1978) desenvolveram o conceito de Análise Envoltória de Dados – DEA (*Data Envelopment Analysis*), utilizada para avaliação e comparação de unidades organizacionais, que utilizam múltiplos insumos para produzir várias saídas em um determinado período de tempo (KAO e LIU, 2014). Tal conceito, que desde então tem sido amplamente discutido, vem dando origem a variações até os dias de hoje. Em algumas destas o raciocínio incerto e aproximado já pode ser considerado, como o proposto por Sengupta (1987), que associou a Programação Restringida por Chances (*Chance Constrained Programming* - CCP), proposta por Charnes e Cooper (1963), ao modelo DEA.

Contextualizado o problema de pesquisa, este artigo tem como objetivo principal avaliar a eficiência de ações de empresas de capital aberto sob condições de risco e incerteza. Para isso, será utilizado o modelo *Chance Constrained Data Envelopment Analysis* (CCDEA), contemplando variáveis estocásticas em sua programação, para propor carteiras que melhor atendam aos interesses dos investidores.

E, como objetivos específicos:

- − Apresentar o modelo *Chance Constrained Data Envelopment Analysis* (CCDEA);
- − Utilizar o modelo CCDEA na redução do espaço de busca, considerando aleatoriedade e incerteza nas variáveis;
- − Utilizar a abordagem de Sharpe (1963) para determinar a alocação de capital nas ações consideradas eficientes pelo modelo CCDEA.

### **2.** *Chance Constrained* **DEA**

Os modelos clássicos e utilizados com maior frequência na literatura são do tipo determinístico, e não consideram os erros aleatórios das variáveis de entrada (*inputs*) e saída (*outputs*). Segundo Aigner*,* Lovell e Schmidt (1977) e Jin, Zhou e Zhou (2014), a aleatoriedade generalizada nos processos de avaliação são provenientes dos erros na coleta de dados. Ainda segundo Jin, Zhou e Zhou (2014), a maior contribuição na programação DEA estocástica pode ser encontrada na pesquisa desenvolvida por Sengupta (1987), que utilizou a Programação Restringida por Chances (*Chance Constrained Programming* - CCP), proposta por Charnes e Cooper (1963).

Em seu estudo, Sengupta (1987) incorporou as variáveis estocásticas na formulação DEA, e em seguida, transformou-o em um modelo determinístico equivalente. Como resultado de tal formulação, o DEA estocástico pode ser resolvido por qualquer software comercial de otimização que trate programação linear e programação quadrática (SUEYOSHI, 2000).

Na formulação do modelo DEA estocástico, obviamente uma programação não linear, apresentada conforme (6)-(9), a *i-ésima* DMU,  $\hat{x}_i = (\hat{x}_i, \hat{x}_i, ..., \hat{x}_{ia})^T$ e  $\hat{y}_i = (\hat{y}_{i1}, \hat{y}_{i2}, ..., \hat{y}_{ib})^T$ representam as variáveis estocásticas para os vetores *input* e *output*, respectivamente, e que, *i=*i,...,n.

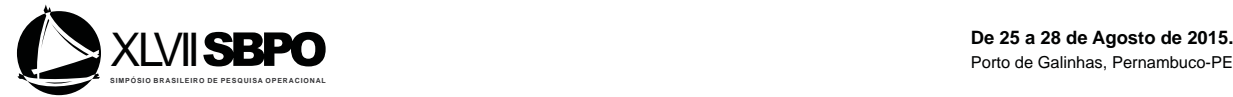

$$
\max E = \sum_{q=1}^{b} u_q \hat{y}_{0q} \tag{6}
$$

Sujeito a:

$$
E(\sum_{p=1}^{a} v_p \hat{x}_{0p}) = 1
$$
 (7)

$$
\sum_{p=1}^{b} u_q \hat{y}_{iq} \le \beta_i \ge 1 - \alpha_i \quad i = 1, 2, ..., n. \tag{8}
$$

$$
u_q, v_p \ge 0. \tag{9}
$$

Novamente,  $u_1, \ldots, u_b, v_1, \ldots, v_a$  são pesos a serem estimados pelo modelo. Já os símbolos  $u_a$  e vr representam os pesos dos multiplicadores relacionados à *q*-*ésima* saída e *p-ésima* entrada, respectivamente. P<sub>r</sub> representa uma probabilidade e o sobrescrito `^` indica que  $\hat{x}_{ip}$  e  $\hat{y}_{iq}$  são variáveis aleatórias. Para as restrições, o modelo formula a proporção de ser inferior ou igual a  $\beta_i$ , que representa um nível de eficiência esperado para a *i-ésima* DMU, que segundo Cooper, Huang e Li (1996) e Jin, Zhou e Zhou (2014), possui variação [0,1], sendo definido como um nível de aspiração. Já  $\alpha_i$  é considerado um critério de risco em nome da utilidade de um tomador de decisão. Por outro lado, 1- $\alpha$ <sub>i</sub> indica a probabilidade de atingir a exigência, sendo considerado um nível de confiança (JIN, ZHOU e ZHOU, 2014). Assim como  $\beta_i$ , o critério de risco ( $\alpha_i$ ) é um valor medido no intervalo entre 0 e 1. No modelo apresentado, quando  $\alpha_i=0$  é necessário que a relação entre *output*/*input* torne-se menor ou igual a  $\beta_i$ . Quando  $\beta_i$  é definido para ser o valor de um e  $\alpha_i$  é definido como zero, as restrições serão definidas de forma a serem iguais às do modelo DEA clássico.

Para se obter um modelo viável computacionalmente, a formulação deve ser rescrita, conforme a proposta de Charnes e Cooper (1963). Nesta proposta considera-se a aleatoriedade, e para isso, assume-se que a variável estocástica  $\hat{x}_{ip}$  de cada *input* pode ser expressa como  $\hat{x}_k = x_{ip} + a_{ip} \xi$ , no qual *p* possui variação [1,b] e *i* de [1,n], no qual  $\overline{x}_{ip}$  é o valor esperado de  $\overline{x}_{ip}$  e  $a_{ip}$  é o desvio padrão. De forma parecida, a variável estocástica  $\hat{y}_{iq}$  de cada *output* pode ser expressa como  $\hat{y}_{iq} = \bar{y}_{iq} + b_{iq} \xi$ , no qual *q* possui variação [1,a] e *i* de [1,n], no qual  $\hat{y}_{iq}$  é o valor esperado de ^ *iq y* e *biq* é o desvio padrão. Uma vez que a parte da perturbação estocástica indica que os erros são provenientes da coleta de dados, é natural supor que a variável aleatória ξ segue uma distribuição normal  $(N(0,\sigma^2))$ .

Após apresentação do modelo, é conveniente adquirir sua formulação determinística equivalente, a fim de facilitar a resolução do modelo. Então a formulação da função objetivo, representada pela equação (6) pode ser reescrita como:

$$
E\sum_{q=1}^{b} u_q \, \hat{y}_{0q} = \sum_{q=1}^{b} u_q \, \bar{y}_{0q} \tag{10}
$$

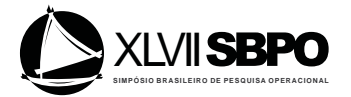

As restrições representadas, conforme (7)-(8), incluindo o processo estocástico, podem ser reescritas em (11)-(12):

$$
E(\sum_{p=1}^{a} v_p \hat{x}_{0p}) = (\sum_{p=1}^{a} v_p \bar{x}_{0p}) = 1
$$
\n(11)

$$
\sum_{p=1}^{n} u_q y_{iq} \leq \beta_i = P_r \left( \sum_{q=1}^{b} u_q y_{iq} - \beta_i \sum_{p=1}^{a} v_p x_{ip} \leq 0 \right) \geq 1 - \alpha_i \quad i = 1, 2, ..., n. \tag{12}
$$

Que pode ser escrita em sua forma equivalente, conforme (13):

$$
\sum_{r} \left( \frac{\sum_{q=1}^{b} u_q \hat{y}_{iq} - \beta_i \sum_{p=1}^{a} v_p \hat{x}_{ip} \le 0 \right) - E_i}{\sqrt{V_i}} \ge \frac{E_i}{\sqrt{V_i}} \ge 1 - \alpha_i \quad i = 1, 2, ..., n. \tag{13}
$$

No qual E<sub>i</sub> e V<sub>i</sub> indicam a média e variância de cada variável aleatória. Logo, podem ser representadas conforme (14)-(15): Δ

$$
E_{i} = \sum_{q=1}^{b} u_{q} \bar{y}_{iq} - \beta_{i} \sum_{p=1}^{a} v_{p} \bar{x}_{ip}
$$
  
\n
$$
V_{i} = (\sum_{q=1}^{b} u_{q} \bar{y}_{iq} - \beta_{i} \sum_{p=1}^{a} v_{p} \bar{x}_{ip})^{2} \sigma^{2}
$$
  
\n
$$
(\sum_{q=1}^{b} u_{q} \bar{y}_{iq} - \beta_{i} \sum_{q=1}^{a} v_{p} \bar{x}_{ip} \le 0) - E_{i}
$$
  
\n(15)

Deste modo, a variável aleatória  $\frac{q=1}{q}$  $p=1$ *i V*  $=1$   $p=$ segue uma distribuição

normal de média zero e variância um, logo equação (13) pode ser apresentada conforme (16):

$$
\frac{-E_i}{\sqrt{V_i}} \ge \Phi^{-1}(1-\alpha_i) \quad i = 1, 2, ..., n. \tag{16}
$$

Cuja forma equivalente é apresentada conforme (17):

$$
\sum_{p=1}^{a} v_p \beta_i (\bar{x_{ip}} + \Phi^{-1} (1 - \alpha_i) a_{ip} \sigma) - \sum_{q=1}^{b} u_q (\bar{y_{iq}} + \Phi^{-1} (1 - \alpha_i) b_{iq} \sigma) \ge 0, \quad i = 1, 2, ..., n
$$
 (17)

Finalmente, chega-se ao modelo dos multiplicadores. Aqui,  $\Phi$  representa uma função de distribuição normal padrão, e  $\Phi$ <sup>-1</sup> é o inverso da função. Assim o modelo original pôde ser reformulado como o modelo de programação linear, cujo equivalente é conforme (18)-(21):

$$
\max \sum_{q=1}^{b} u_q \cdot \bar{y}_{0q} \tag{18}
$$

Sujeito a:

$$
\sum_{p=1}^{a} v_p \bar{x}_{op} = 1 \tag{19}
$$

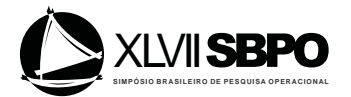

$$
\sum_{p=1}^{a} \nu_p \beta_i (\bar{x_{ip}} + \Phi^{-1} (1 - \alpha_i) a_{ip} \sigma) - \sum_{q=1}^{b} u_q (\bar{y_{iq}} + \Phi^{-1} (1 - \alpha_i) b_{iq} \sigma) \ge 0, \quad i = 1, 2, ..., n
$$
 (20)

 $u_a, v_p, w_r \ge 0.$  (21)

O modelo apresentado amplia as aplicações da Análise Envoltória de Dados (DEA) na área financeira e auxiliam a tomada de decisão. Além da situação determinística, a eficiência pode ser medida considerando variáveis aleatórias. Os níveis de aspiração e confiança do modelo podem ser definidos de acordo com diferentes situações na aplicação prática, atendendo as particularidades.

#### **3. Seleção de portfólios**

Markowitz (1952) sugeriu que o processo de seleção carteiras deve ser abordado por fazer estimativas probabilísticas do desempenho futuro de ativos, a análise dessas estimativas para determinar um conjunto eficiente de carteiras e a seleção que prevê as carteiras que melhor se adaptam às preferências do investidor. Segundo Darolles e Gourieroux (2010), Sharpe (1963) estendeu o trabalho de Markowitz (1952), apresentando um modelo simplificado das relações entre ativos, oferecendo evidências sobre custos, bem como a conveniência de usar o modelo para aplicações práticas, conforme (22)-(24) (SHARPE, 1963):

$$
\max Z = \lambda \sum_{i=1}^{N+1} X_i A_i - \sum_{i=1}^{N+1} X^2_i Q_i
$$
 (22)

Sujeito a:  $X_i \geq 0$  para todo *i* de 1 a *N*.

$$
\sum_{i=1}^{N} X_i B_i = X_{n+i}
$$
\n
$$
\sum_{i=1}^{N} X_i = 1
$$
\n(23)

Esta formulação indica a razão para o uso dos parâmetros  $A_{n+1}$  e  $Q_{n+1}$  para descrever a variância e valor esperado do futuro valor de *I*. O fato também indica a razão para chamar isto de modelo diagonal. A matriz de variância e covariância, que é completa quando *N* ativos são considerados, pode ser expressa como uma matriz com valores diferentes de zero apenas ao longo da diagonal, incluindo uma *(n+1)-ésimo* ativo, definido como indicado (SHARPE, 1963). Isto reduz drasticamente o número de cálculos necessários para resolver o problema de análise de portfólio.

Segundo Ben Abdelaziz, Aouni e El Fayedh (2007), a metodologia de média-variância proposta por Markowitz (1952) para seleção de portfólio tem sido fundamental para a atividade de pesquisa e tem servido como base para o desenvolvimento da teoria financeira moderna.

#### **4. Materiais e métodos**

A presente etapa da pesquisa utilizou a base científica de otimização de portfólios para apresentar um método para seleção de portfólios de ações, considerando variáveis estocásticas. Para seleção dos ativos considerados eficientes serão utilizados os resultados do modelo CCDEA.

Para a amostra, optou-se por ações PN e ON de empresas de capital aberto negociadas na Bolsa de Valores de São Paulo (Bovespa) que possuem participação no Índice Bovespa (Ibovespa). Então, obteve-se uma amostra composta 59 empresas. E, após tal seleção, determinou-se o conjunto de indicadores de entradas e saídas utilizados na análise de eficiência por meio do modelo CCDEA.

Autores como Powers e McMullen (2000), Lopes, Lanzer e Lima (2006) e Lopes, Carneiro e Schneider (2010) utilizaram em sua pesquisa indicadores de retorno de um, dois e três anos e lucro por ação para comporem o conjunto de *outputs*, enquanto os indicadores beta (60 meses), preço sobre

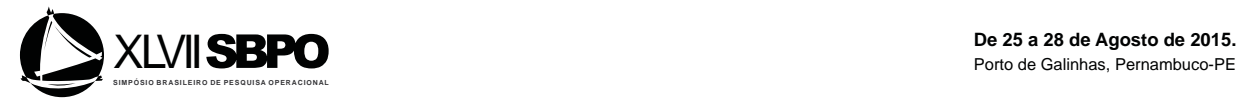

lucro e volatilidade (36 meses) para comporem os *inputs* do modelo DEA. Entretanto, Rotela Junior, Pamplona e Salomon (2014) e Rotela *et al.* (2015) propuseram a substituição dos indicadores que compõem os *inputs* por volatilidade, em janelas de 12 meses, ou seja, anos 1, 2 e 3, e preço/lucro.

Então, as variáveis propostas foram selecionadas baseadas nos trabalhos de Powers e McMullen (2000), Lopes, Lanzer e Lima (2006), Lopes, Carneiro e Schneider (2010), Rotela Junior, Pamplona e Salomon (2014) e Rotela *et al*. (2015). Durante a seleção dos *outputs* adotados para o modelo, optou-se pela utilização do retorno, lucro por ação. Já, os *inputs* adotados foram volatilidade, preço sobre lucro e beta. Foram coletados, com o auxílio do *software* Economática®, dados históricos dos últimos 36 meses para tais variáveis. Então, para cada DMU (ação), foi possível calcular a média e variância de cada uma das variáveis adotadas para a análise de eficiência, no qual os dados são apresentados na Tabela 1. Entretanto, as variáveis adotadas pelos pesquisadores e analistas podem ser as mais diversas possíveis, desde que representem bem os interesses dos investidores.

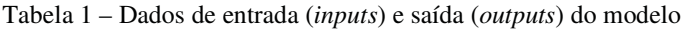

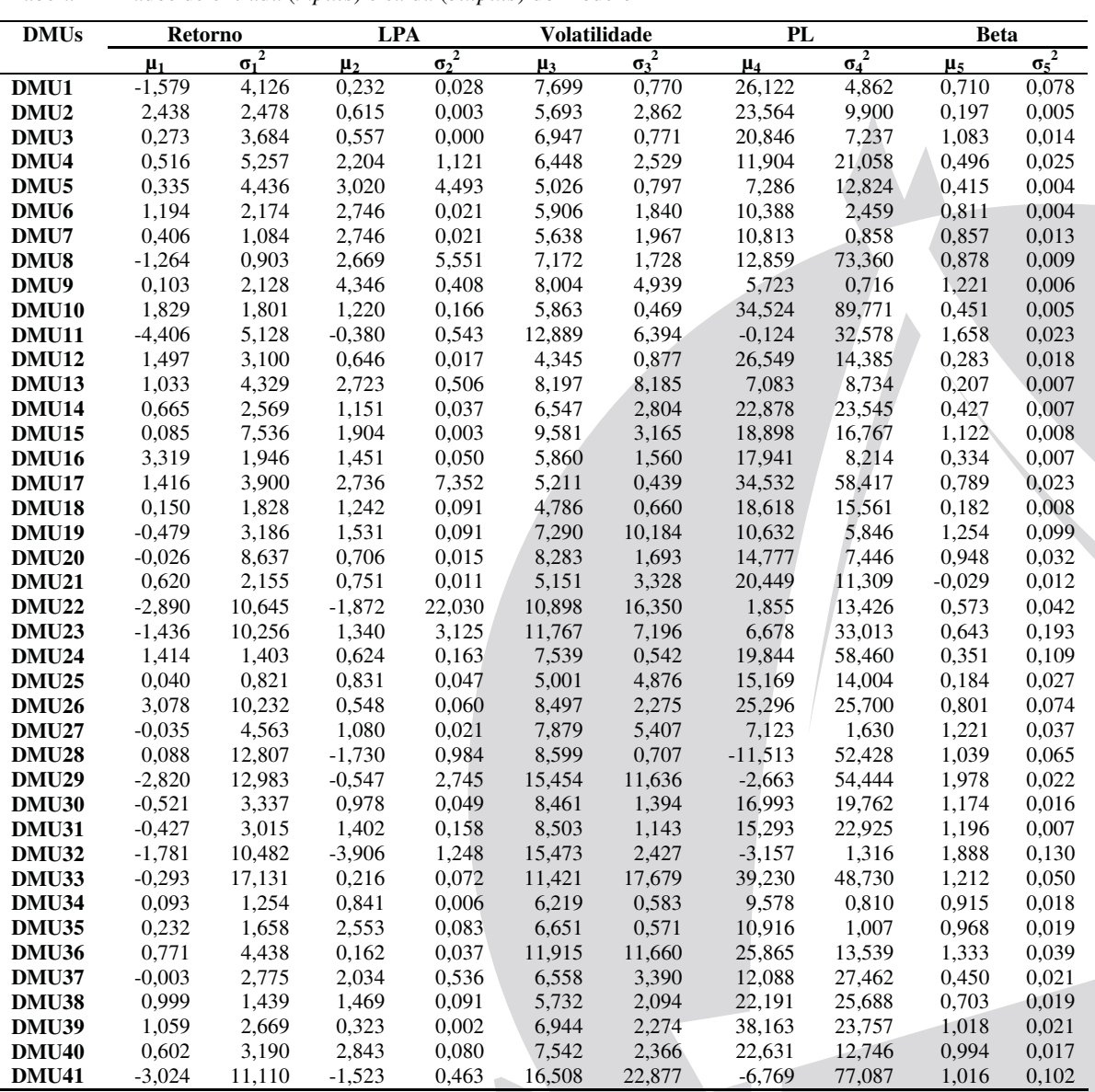

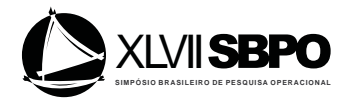

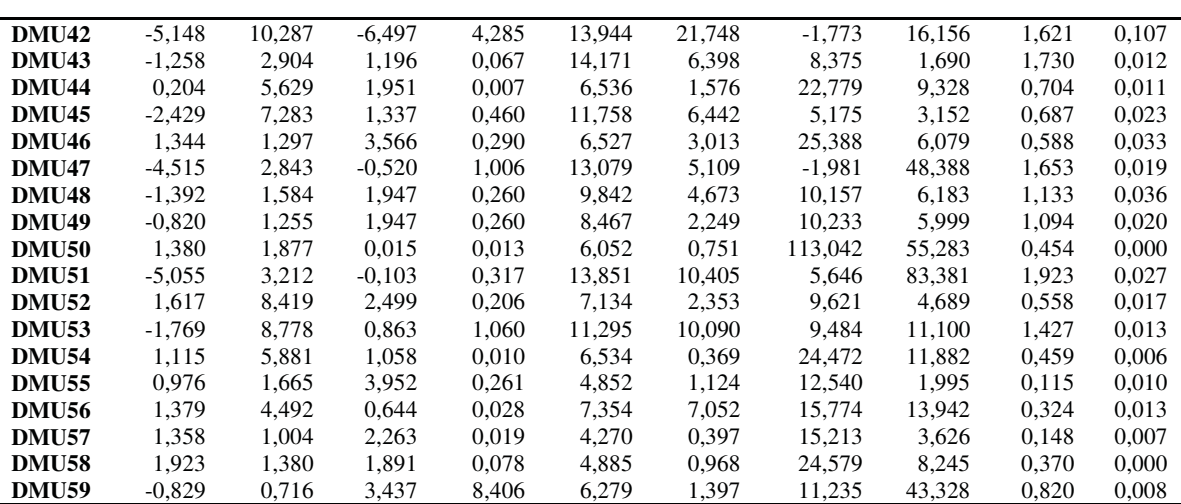

Conforme necessário, os dados foram tratados e passaram pelos testes estatísticos mais diversos por meio da utilização do *software Minitab*®, buscando, por exemplo, a remoção de *outliers*. Os dados negativos foram transformados, sendo acrescidos do valor que torna positivo o valor mais negativo da série, sem alterar a análise de eficiência, estratégia adotada por Cook e Zhu (2008), Rotela Junior, Pamplona e Salomon (2014), Rotela *et al*. (2015) e Miranda *et al.* (2014).

Uma vez que não se pode considerar a independência dos dados, o termo  $\sigma^2$  apresentado na equação (15) provém de uma matriz de variância e covariância. É importante ressaltar que foram considerados apenas os dados de covariância cuja significância estatística obtida no teste de correlação foi menor do que 5%.

Para a modelagem do modelo CCDEA, foram utilizados o *softwares* como Solver do Microsoft Excel<sup>®</sup>, MaxDEA<sup>®</sup> e The General Algebric Modeling (GAMS<sup>®</sup>).

Na aplicação do modelo proposto, utilizou-se, para o nível de eficiência  $(\beta_i)$ , o valor de 1, e para o critério de risco  $(a_i)$  os valores de 0,1, 0,3, 0,5, 0,7 e 0,9. Uma vez selecionados os ativos classificados como eficientes, para os diferentes critérios de risco, utilizou-se a abordagem proposta por Sharpe (1963) para determinar a ideal alocação de capital entre os ativos que irão compor a carteira.

Para identificação da existência de retornos anormais, calculou-se, para as carteiras, a diferença entre o retorno esperado fornecido pela metodologia *Capital Asset Pricing Model* (CAPM), proposto por Sharpe (1964), e o retorno observado no período de análise.

Para o retorno exigido para um ativo livre de risco  $(R_F)$  foi aplicada a taxa média da Selic referente ao período de agosto de 2011 a julho de 2014, por ser considerado um indicador da taxa base de juros da economia com o risco do Tesouro Federal. Já, para o retorno esperado de mercado  $(R_M)$ , utilizou-se o comportamento do Ibovespa a partir do início de 1995 até o final do primeiro semestre de 2014, sendo este calculado com base na média dos anos observados. Então, na definição da rentabilidade esperada das carteiras, utilizou-se o valor de 9,6% a.a. para Selic média e 15,30% a.a. para Rm.

Por fim, no que se refere ao risco não diversificável, calculou-se o termo beta ( $\beta$ ), no qual, para cada uma das carteiras formuladas, foi obtido por meio da média ponderada do beta individual de cada ativo multiplicado pelo percentual alocado de cada papel na carteira.

Na tentativa de uma análise mais completa, utilizou-se o Índice Sharpe (IS), que segundo Zakamouline e Koekebakker (2009) é comumente usado para medir o desempenho de uma carteira.

### **5. Análise dos resultados**

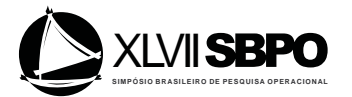

Considerando os critérios de risco  $(\alpha_i)$  determinados anteriormente, foram obtidos os resultados de eficiência para o modelo CCDEA com diferentes níveis de probabilidade (1- $\alpha_i$ ) de se atender as restrições, os quais são apresentados na Tabela 3.

Apenas com a alteração do critério de risco adotado, pode-se dar origem a uma carteira diferente, já que sua composição será dada pelos possíveis ativos classificados como eficientes.

Conforme apresentado na Tabela 3, pode-se constatar que com a redução do critério de risco  $(\alpha_i)$ , observa-se um menor número de ativos identificados como eficientes. O que denota que quanto menor o valor de  $\alpha_i$ , maior a aversão ao risco. Tal comportamento leva as seguintes classificações, dadas por Sueyoshi (2000): (a)  $\alpha_i$  < 0,5 pode ser classificado como conservador (averso ao risco), (b)  $\alpha_i=0,5$  como risco natural e (c)  $\alpha_i > 0,5$  classificado como tomador de risco.

| $(1-\alpha_i)$    | $10\,\%$ | Portfólio 1              | $30\%$ | Portfólio 2              | 50%   | Portfólio 3                  | 70%   | 90%   |
|-------------------|----------|--------------------------|--------|--------------------------|-------|------------------------------|-------|-------|
|                   |          | $(\%)$                   |        | $(\%)$                   |       | $(\%)$                       |       |       |
| DMU1              | 0,553    | $\overline{a}$           | 0,473  | $\overline{a}$           | 0,431 | $\overline{a}$               | 0,403 | 0,371 |
| DMU <sub>2</sub>  | 1,350    | 0,209                    | 1,132  | 0,228                    | 1,000 | 0,264                        | 0,888 | 0,745 |
| DMU3              | 0,852    | $\overline{\phantom{a}}$ | 0,700  |                          | 0,616 |                              | 0,519 | 0,407 |
| DMU4              | 1,215    | $\mathbf{0}$             | 0,953  | $\overline{\phantom{a}}$ | 0,809 | $\frac{1}{2}$                | 0,709 | 0,583 |
| DMU5              | 1,468    | $\boldsymbol{0}$         | 1,194  | $\boldsymbol{0}$         | 1,000 | $\boldsymbol{0}$             | 0,861 | 0,725 |
| DMU <sub>6</sub>  | 1,432    | $\boldsymbol{0}$         | 1,122  | $\boldsymbol{0}$         | 0,947 | $\overline{a}$               | 0,768 | 0,587 |
| DMU7              | 1,255    | $\theta$                 | 1,030  | $\theta$                 | 0,872 |                              | 0,713 | 0,542 |
| DMU8              | 0,895    | $\overline{a}$           | 0,817  | $\overline{a}$           | 0,739 | $\mathbf{r}$                 | 0,633 | 0,531 |
| DMU9              | 1,530    | $\mathbf{0}$             | 1,117  | $\boldsymbol{0}$         | 1,000 | $\boldsymbol{0}$             | 0,820 | 0,626 |
| <b>DMU10</b>      | 1,069    | 0,117                    | 0,904  |                          | 0,807 | $\overline{a}$               | 0,713 | 0,570 |
| <b>DMU11</b>      | 0,996    | $\blacksquare$           | 0,751  |                          | 0,613 |                              | 0,486 | 0,360 |
| <b>DMU12</b>      | 1,443    | 0,014                    | 1,162  | 0,031                    | 1,000 | 0,059                        | 0,845 | 0,638 |
| <b>DMU13</b>      | 1,643    | $\boldsymbol{0}$         | 1,229  | $\boldsymbol{0}$         | 1,000 | $\boldsymbol{0}$             | 0,936 | 0,794 |
| <b>DMU14</b>      | 0,913    | $\overline{a}$           | 0,788  | L.                       | 0,703 |                              | 0.625 | 0,525 |
| <b>DMU15</b>      | 0,878    |                          | 0,665  |                          | 0,566 |                              | 0,499 | 0,421 |
| <b>DMU16</b>      | 1,363    | 0,493                    | 1,148  | 0,517                    | 1,000 | 0,563                        | 0,909 | 0,785 |
| <b>DMU17</b>      | 1,190    | 0,002                    | 0,958  |                          | 0,854 |                              | 0,754 | 0,546 |
| <b>DMU18</b>      | 1,040    | $\boldsymbol{0}$         | 0,865  |                          | 0,812 |                              | 0,718 | 0,600 |
| <b>DMU19</b>      | 1,086    | $\overline{0}$           | 0,814  |                          | 0,677 |                              | 0,560 | 0,431 |
| DMU <sub>20</sub> | 0,994    | $\overline{a}$           | 0,723  |                          | 0,604 | $\qquad \qquad \blacksquare$ | 0,511 | 0,351 |
| <b>DMU21</b>      | 1,318    | $\theta$                 | 1,137  | $\overline{0}$           | 1,000 | $\overline{0}$               | 0.873 | 0,735 |
| <b>DMU22</b>      | 0,998    | $\overline{a}$           | 0,642  | ÷.                       | 0,583 |                              | 0,490 | 0,384 |
| <b>DMU23</b>      | 1,088    | $\overline{0}$           | 0,856  |                          | 0,782 |                              | 0,673 | 0,545 |
| <b>DMU24</b>      | 1,039    | 0,005                    | 0,889  |                          | 0,800 |                              | 0,719 | 0,606 |
| <b>DMU25</b>      | 1,011    | $\boldsymbol{0}$         | 0,875  |                          | 0,785 |                              | 0,695 | 0,586 |
| <b>DMU26</b>      | 0,969    | $\overline{\phantom{a}}$ | 0,863  |                          | 0,755 |                              | 0,670 | 0,569 |
| <b>DMU27</b>      | 1,386    | $\overline{0}$           | 0,907  | $\overline{\phantom{a}}$ | 0,714 | $\frac{1}{2}$                | 0,568 | 0,436 |
| <b>DMU28</b>      | 2,432    | $\boldsymbol{0}$         | 1,612  | $\mathbf{0}$             | 1,000 | $\boldsymbol{0}$             | 0,735 | 0,506 |
| <b>DMU29</b>      | 1,514    | $\boldsymbol{0}$         | 0,793  |                          | 0,602 | ÷,                           | 0,465 | 0,336 |
| <b>DMU30</b>      | 0,842    | $\overline{a}$           | 0,646  |                          | 0,537 |                              | 0,455 | 0,378 |
| <b>DMU31</b>      | 0,909    |                          | 0,686  |                          | 0,572 |                              | 0,484 | 0,401 |
| <b>DMU32</b>      | 2,120    | $\overline{0}$           | 0,664  |                          | 0,417 |                              | 0,299 | 0,210 |
| <b>DMU33</b>      | 0,503    | $\frac{1}{2}$            | 0,439  |                          | 0,392 |                              | 0,349 | 0,293 |
| <b>DMU34</b>      | 1,258    | $\overline{0}$           | 0,944  |                          | 0,788 |                              | 0,637 | 0,475 |
| <b>DMU35</b>      | 1,184    | $\overline{0}$           | 0,943  |                          | 0,778 |                              | 0,645 | 0,518 |
| <b>DMU36</b>      | 0,797    | $\overline{\phantom{a}}$ | 0,591  |                          | 0,494 |                              | 0,451 | 0,323 |
| DMU37             | 1,110    | $\boldsymbol{0}$         | 0,886  |                          | 0,770 |                              | 0,691 | 0,599 |
| <b>DMU38</b>      | 1,021    | $\overline{0}$           | 0,822  |                          | 0,732 |                              | 0,647 | 0,544 |
| DMU39             | 0,850    | $\overline{a}$           | 0,685  |                          | 0,590 |                              | 0,505 | 0,403 |
| <b>DMU40</b>      | 0,866    | $\overline{a}$           | 0,725  |                          | 0,630 |                              | 0,539 | 0,469 |
| <b>DMU41</b>      | 2,529    | $\overline{0}$           | 1,084  | $\boldsymbol{0}$         | 0,796 |                              | 0,608 | 0,434 |
| <b>DMU42</b>      | 0,370    | $\overline{a}$           | 0,137  |                          | 0,089 |                              | 0,065 | 0,045 |
| <b>DMU43</b>      | 1,019    | $\boldsymbol{0}$         | 0,652  |                          | 0,588 |                              | 0,486 | 0,380 |
| <b>DMU44</b>      | 0,818    | $\overline{a}$           | 0,706  |                          | 0,629 |                              | 0,544 | 0,477 |

Tabela 3 – Eficiência e alocação de ativos no portfólio

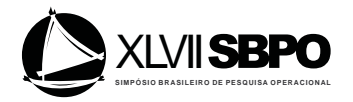

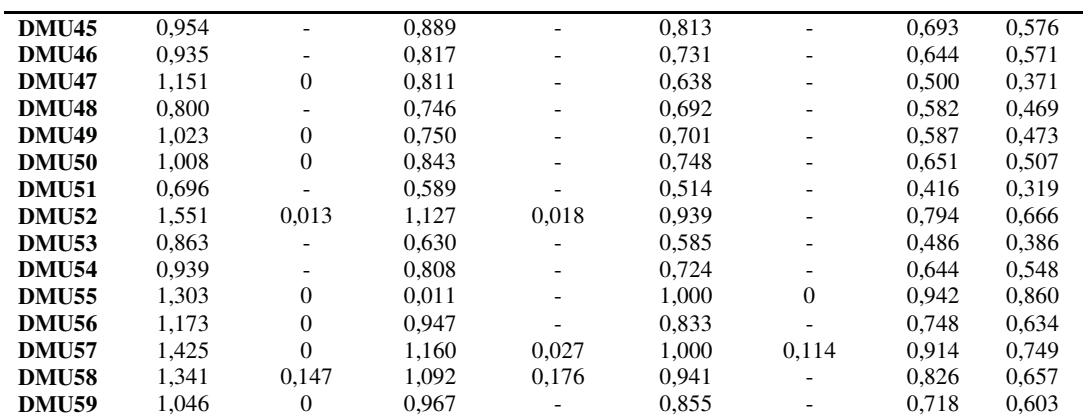

Vale observar que, para a amostra em questão, quando o critério de risco adotado foi igual a 0,3 e 0,1, a probabilidade de atendimento das restrições aumentou de tal forma que o modelo não resultou em nenhum ativo classificado como eficiente, ou seja, com valor de eficiência igual a 1.

Apenas para os ativos considerados eficientes, nos critérios de risco adotados, utilizou-se o modelo proposto por Sharpe (1963) para determinar a alocação ideal de capital no portfólio, logo, a partir dos resultados anteriormente apresentados, três carteiras foram obtidas. Portfólios estes com nível de probabilidade de atendimento das restrições iguais a 10%, 30% e 50%, cujas proporções de participação de cada ativo nas carteiras são apresentadas, respectivamente, nas colunas Portfólios 1, 2 e 3 da Tabela 3. É conveniente observar que nem todos os ativos considerados eficientes são alocados quando utilizada a abordagem proposta por Sharpe (1963), fato que justifica a presença de valores de participação iguais à zero nas colunas anteriormente mencionadas.

Na Tabela 4, são apresentados os critérios de risco  $(\alpha_i)$  adotados em cada portfólio, os resultados de retorno, desvio-padrão e IS, obtidos por cada um dos portfólios propostos.

Comparando-se os resultados obtidos pelo IS, apresentados na Tabela 4, pode-se observar que o Portfólio 3 apresentou um IS positivo de 1,31, sendo composto de apenas quatro ativos. Ou seja, partiu-se de 59 ações com participação no Ibovespa, realizou-se a avaliação da eficiência considerando um cenário sob condições de risco e incerteza, no qual foi adotado um critério de risco de 50%, e nesta avaliação foram obtidos dez ativos considerados eficientes. Posterior a isto, otimizou-se tal portfólio pela proposta de Sharpe (1963) e como dito, apenas quatro ativos foram selecionados para compor o Portfólio 3.

Já o Portfólio 2 apresentou um IS de 1,24, sendo composto por seis ativos. Da mesma forma que no Portfólio 3, partiu-se de 59 ações, entretanto, para avaliação de eficiência o critério de risco adotado foi de 70%, e nesta avaliação foram obtidos 14 ativos considerados eficientes, que quando otimizados pelo modelo de Sharpe (1963), seis foram selecionados para compor a carteira.

E, por fim, o Portfólio 1, no qual se avaliou a eficiência das mesmas 59 ações inicialmente propostas, considerando um critério de risco de 10%, com isso 36 ativos foram considerados eficientes. Destes 36, oito foram selecionados pela otimização proposta por Sharpe (1963). E, como resultado este portfólio apresentou um IS de 1,21.

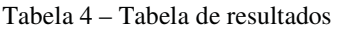

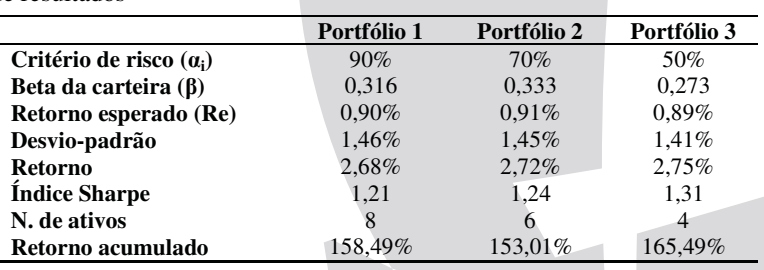

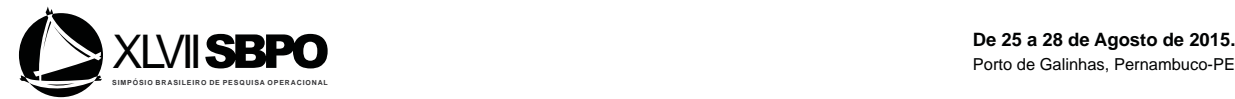

Na Tabela 4, ainda são apresentados os valores de retorno esperado (Re) e os valores de beta (ȕ) de cada carteira. Os portfólios apresentam retornos esperados bem próximos, com valores entre 0,89% a.m. e 0,91% a.m.

No que diz respeito às rentabilidades efetivamente obtidas pelos portfólios, obteve-se valores de 2,75% a.m. para o Portfólio 3, 2,72% a.m. para o Portfólio 2 e 2,68% a.m. para o Portfólio 1, demonstrando, para os três casos, a existência de retornos anormais, quando comparadas às rentabilidades esperadas obtidas pelo modelo do CAPM. Por fim, para cada um dos portfólios, calculou-se o retorno acumulado nos 36 meses em estudo, e obteve-se um retorno acumulado de 165,49% para o Portfólio 3, destacando-se dos demais. E, foram obtidos valores de 153,01% e 158,49% para os Portfólios 2 e 1, respectivamente. Entretanto, vale observar deste resultado, o Portfólio 2 apresenta um melhor comportamento no IS quando comparado ao Portfólio 1.

#### **6. Conclusões**

Este artigo teve como objetivo a avaliação da eficiência, sob condições de incerteza e risco, de ações negociadas na Bolsa de Valores de São Paulo. Para isso, foi apresentado o modelo DEA de abordagem estocástica, *Chance Constrained Data Envelopment Analysis* (CCDEA). A ideia por trás da utilização do CCDEA não tem pretensão de substituir abordagens consagradas como a de Markowitz (1952) ou Sharpe (1963), mas sim, utilizar, de forma estocástica, diferentes variáveis que permitiram encontrar uma amostra reduzida de ações consideradas eficientes, contemplando a aleatoriedade das variáveis que compõem o modelo. Ou seja, o modelo proposto pode ser visto como uma ferramenta de apoio às decisões de investimentos em ações.

 A variação do critério de risco adotado pelo modelo CCDEA permite atender às exigências de investidores com diferentes atitudes face ao risco, por exemplo, os investidores conservadores ou mesmo os investidores mais inclinados ao risco.

 As ações consideradas eficientes foram submetidas à abordagem proposta por Sharpe (1963) que determinou a alocação ideal de capital em cada um dos ativos que compõem os portfólios. E, com a alteração do nível de probabilidade de atendimento das restrições do modelo CCDEA, obtevese três diferentes grupos de ativos considerados eficientes, que então foram submetidos ao modelo de otimização que propõe a alocação do capital investido, resultando em três diferentes portfólios.

 Observou-se que o Portfólio 3 destacou-se dos demais quando analisado o desempenho medido pelo IS. Outro benefício observado é o número reduzido de ações que compõem os três portfólios, que associado à manutenção sob controle do risco observado, pode gerar economias referentes ao custo de rebalanceamento de carteiras, trazendo ganhos indiretos aos investidores.

 Por fim, pode-se observar que a abordagem estocástica no modelo DEA pode auxiliar na composição de portfólios. E, combinado com a abordagem Sharpe algumas vantagens foram observadas: avaliação da eficiência sob condições de risco e incerteza, considerando aleatoriedade dos dados; um maior número de variáveis estocásticas na análise, tornando-se mais eficiente que o uso de modelos tradicionais determinísticos; utilização de diferentes variáveis selecionadas pelo analista para comparação entre diferentes unidades tomadoras de decisão; um número reduzido de ativos compondo os portfólios, tornando viável sua utilização.

### **Referências**

**AIGNER, D., LOVELL, A. e SCHMIDT, P**. Formulation and estimation of stochastic frontier production function models. *Journal Economics*, v. 6. n. 1, 1977.

**BEN ABDELAZIZ, F., AOUNI, B. e EL FAYEDH, R.** Multi-objective stochastic programming for portfolio selection. *European Journal of Operational Research*, v. 177. n. 3, 2007.

**BRODIE, J., DAUBECHIES, I., MOL, C., GIANNONE, D. e LORIS, I.** Sparce and stable Markowitz portfolios. *Proceedings of the National Academy of Sciences of the United States of America*, v. 106. n. 30, 2009.

**CHARNES, A., COOPER, W. W. e RHODES, E.** Measuring the efficiency of decision-making units. *European Journal of Operational Research*, v. 2, n. 6, p. 429-444, 1978.

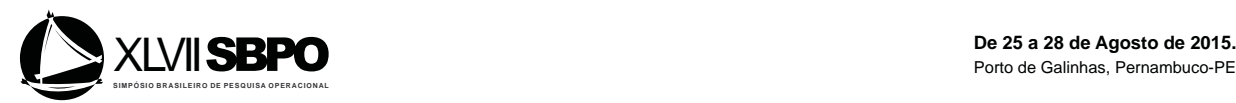

**CHARNES, A. e COOPER, W. W.** Deterministic equivalents for optimizing and satisfying under chance constraints. *Management Science*, v. 11, n. 1, 1963.

**COOK, W. e ZHU, J.** *Data Envelopment Analysis: Modelling operational processes and measuring productivity*. Worcester: Create Space Independent Publishing Platform, 2008.

**COOPER, W., HUANG, Z. e LI, S.** Satisficing DEA models under chance constraints. *Ann. Operational Research*, v. 66, n.4, 1996.

**DAROLLES, S. e GOURIEROUX, C.** Conditionally fitted Sharpe performance with an application to hedge fund rating. *Journal of Banking & Finance*, v. 34, p. 578-593, 2010.

**DITRAGLIA, F. e GERLACH, J.** Portfolio selection: An extreme value approach. *Journal of Banking & Finance*, v. 37, n. 2, p. 305-323, 2013.

**JIN, J., ZHOU, D. e ZHOU, P.** Measuring environmental performance with stochastic environmental DEA: The case of APEC economies*. Economic Modelling*, v. 38, 2014.

**KAO, C. e LIU, S. T.** Multi-period efficiency measurement in data envelopment analysis: The case of Taiwanese commercial banks. *Omega*, v. 47, 2014, p. 90-98.

**LI, X., SHOU, B. e QIN, Z**. An expected regret minimization portfolio selection model. *European Journal of Operational Research*, v. 218, n. 2, p. 484-492, 2012.

**LOPES, A. L., CARNEIRO, M. e SCHNEIDER, A**. Markowitz na otimização de carteiras selecionadas por Data Envelopment Analysis – DEA. *Revista Gestão e Sociedade*, v. 4, n. 9, 640-656, 2010.

**MARKOWITZ, H.** Portfolio selection. *Journal of Finance*, v. 7, n. 1, p. 77-91, 1952.

**MIRANDA, R., MONTEVECHI, J. A., SILVA, A. F. e MARINS, F. A.** A new approach to reducing search space and increasing efficiency in simulation optimization problems via the Fuzzy-DEA-BCC. *Mathematical Problems in Engineering*, Volume 2014, Article ID 450367, 2014.

**POWERS, J, e MCMULLEN, P.** Using data envelopment analysis to select efficient large market cap securities. *Journal of Business and Management*, v. 7, n. 2, p. 31-42, 2000.

**ROTELA JUNIOR, P., PAMPLONA, E. O. e SALOMON, F. R**. Otimização de Portfólios: Análise de Eficiência. *RAE – Revista de Administração de Empresas*, v. 54, n. 4, 2014.

**ROTELA JUNIOR, P.; PAMPLONA, E. O.; SILVA, A. F.; SALOMON, F. R.; VALERIO, V. E.; CARVALHO, L. A.** Data Envelopment Analysis and Fuzzy Theory: Efficiency Evaluation under uncertainty

in portfolio optimization. *WSEAS Transactions on Business and Economics*. *IN PRESS*, 2015.

**SHARPE, W. F**. A simplified model for portfolio analysis. *Management Science*, n. 9, 1963.

**SHARPE, W. F.** Capital Assets prices: A Theory of Market Equilibrium under conditions of Risk. *Journal of Finance*, v. 19, 1964.

**SENGUPTA, J.** Data Envelopment Analysis for efficiency measurement in the stochastic case. *Computer and Operational Research*, v. 14, n. 2, 1987.

**SUEYOSHI, T.** Stochastic DEA for restructure strategy: an application to a Japanese petroleum company. *Journal of Financial Economics*, v. 99, n. 1, 2000.

**ZAKAMOULINE, V. e KOEKEBAKKER, S.** Portfolio performance evaluation with generalized Sharpe ratios: Beyond the mean and variance. *Journal of Banking & Finance*, v. 33, p. 1242-1254, 2009.

**ZOPOUNIDIS, C., DOUMPOS, M. e FABOZZI, F.** Preface to the Special Issue: 60 years following Harry Markowitz's contributions in portfolio theory and operations research*. European Journal of Operational Research*, v. 234, n. 2, p. 343-345, 2014.

#### **AGRADECIMENTOS**

Agradecimentos à FAPEMIG, CNPq e CAPES pelo apoio financeiro e incentivo à pesquisa.